## **Fiche n°10**

## **Comment effectuer une recherche dans le fonds d'archives ?**

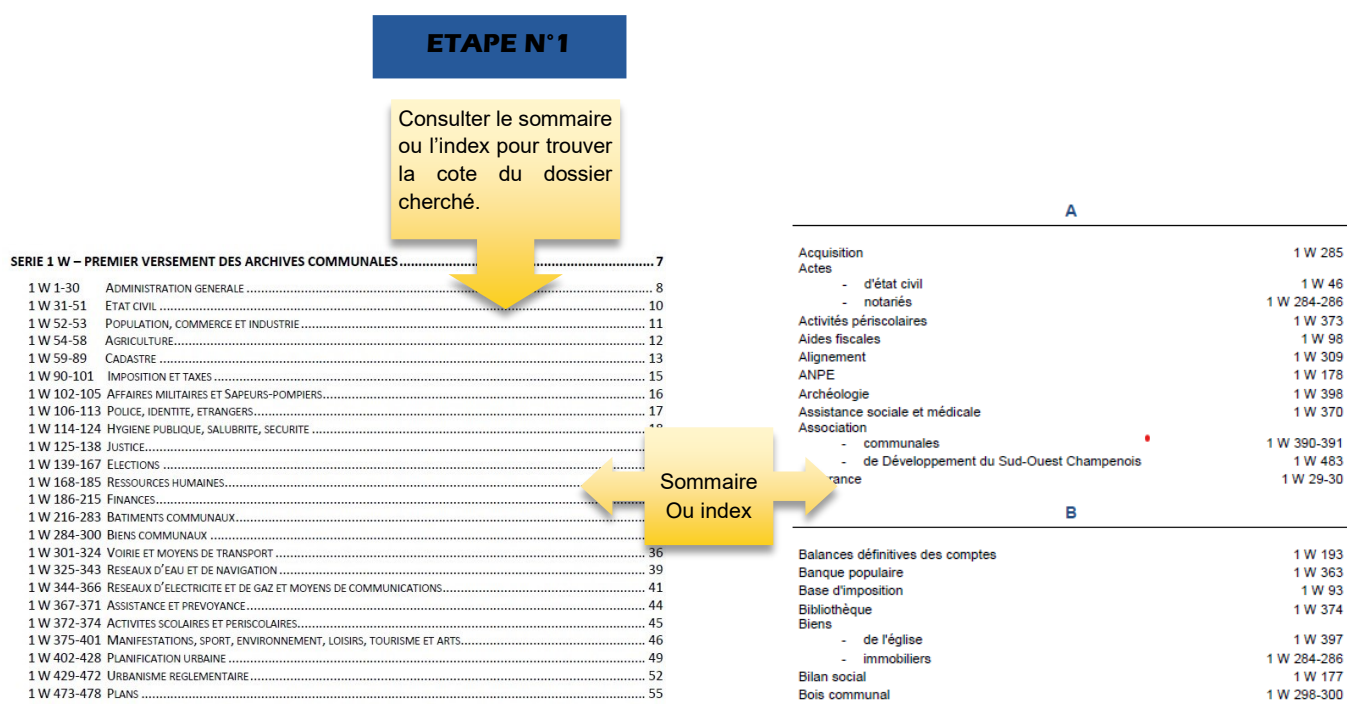

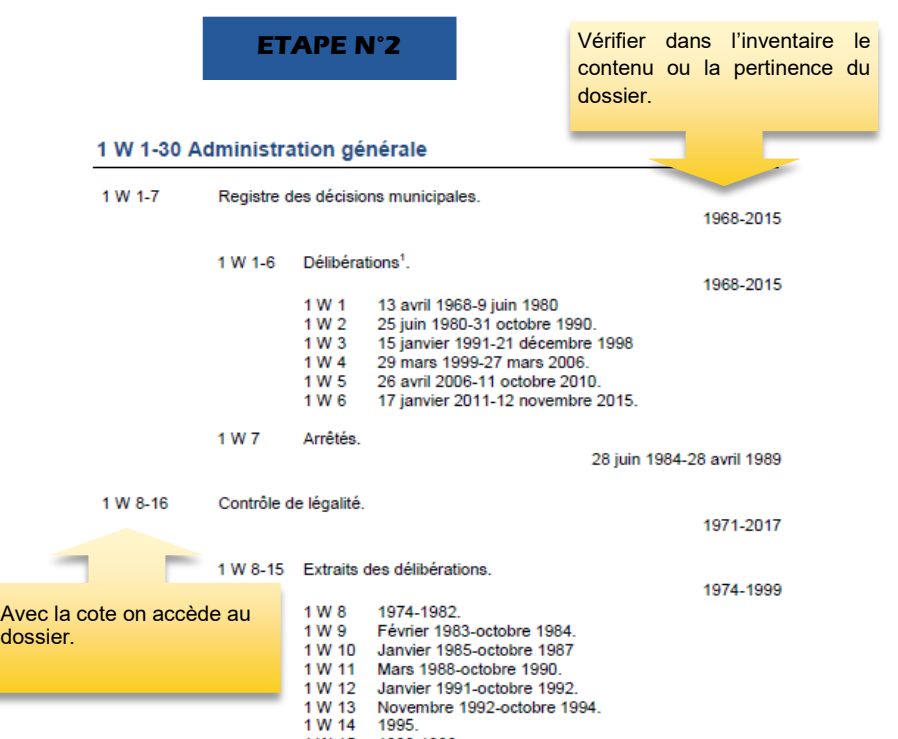

1 W 14 1995.<br>1 W 15 1996-1999.

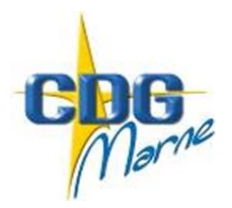

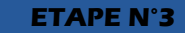

- Etablir une fiche fantôme (fiche d'identification du document emprunté) en deux exemplaires : une qui suivra le dossier emprunté et une qui remplacera le document dans la boîte.

- Inscrire la recherche dans le registre de consultation des archives.

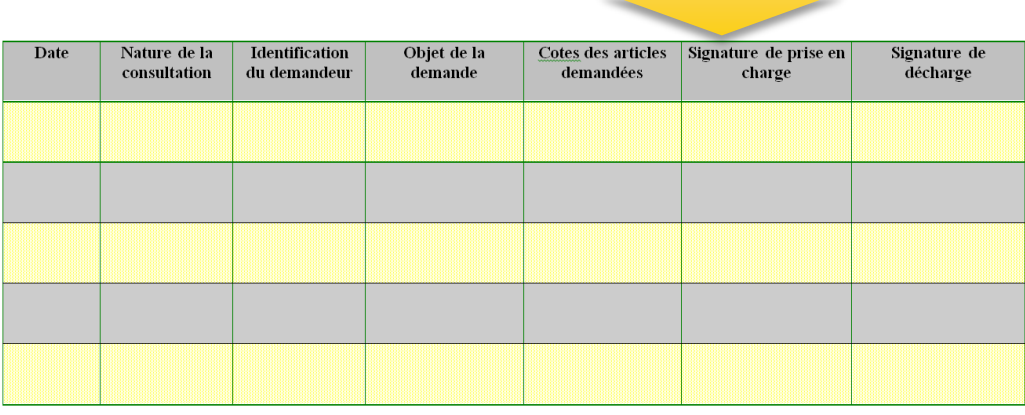

## **ETAPE N°4**

- Dans le magasin d'archives, prendre le dossier recherché et le remplacer par la fiche fantôme.

- Joindre la seconde fiche fantôme dans le dossier emprunté.

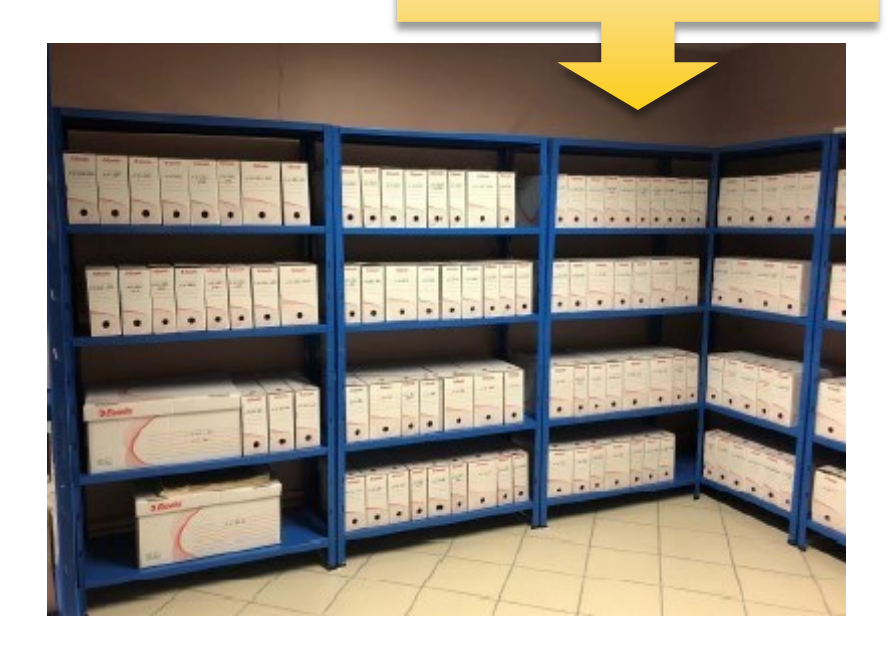

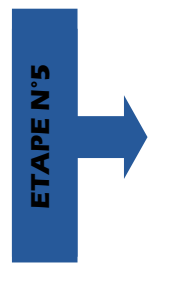

Au retour du dossier emprunté, ranger le document à sa place d'origine et retirer les fiches fantômes.

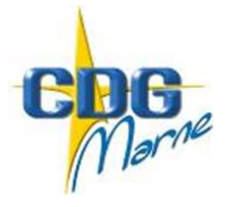